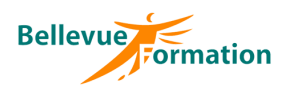

#### **Réf : BU010**

MAJ : 04/23

# **Public concerné**

Toute personne désirant actualiser ses connaissances et aborder des fonctionnalités avancées de Writer Effectif : de 1 à 6 personnes

# **Durée**

2 jours – 14 heures

# **Pré-requis**

Utiliser les fonctions de base de Writer (saisie et mise en forme d'un courrier

# **Méthodes pédagogiques**

Recueil des attentes des stagiaires Apports théoriques étayés par de nombreux exercices pratiques

# **Moyens et techniques pédagogiques**

Support pédagogique remis à chaque stagiaire

# **Lieu**

En INTRA : dans vos locaux

# **Writer : Actualiser et approfondir ses connaissances**

# **Objectifs opérationnels**

A l'issue de la formation, le stagiaire sera en capacité :

- de mettre à jour et d'optimiser ses connaissances dans Writer
- de gagner en productivité dans la mise en forme des documents
- de créer des documents de plusieurs pages et de réaliser un publipostage

### **Contenu du stage**

#### **Révision des notions de bases**

Rappel sur les déplacements et sélections de texte Modifier la casse des lettres (majuscule / minuscule) Utiliser les différents dictionnaires et gérer la correction automatique Rappel sur la mise en forme des caractères (police, styles et attributs)

#### **Mise en forme des paragraphes**

Mettre en forme les paragraphes (alignements, retraits…) Encadrer et tramer un paragraphe Créer des listes à puces ou listes numérotées Personnaliser une liste à puces ou liste numérotée Recopier une mise en forme (outil pinceau)

#### **Les tabulations et points de suite**

Les différents types de tabulation Poser des tabulations dans un document Déplacer, supprimer des tabulations Les points de suite

# **Les tableaux**

Insérer un tableau Se déplacer et effectuer des sélections dans un tableau Insérer, supprimer des lignes ou colonnes Modifier la taille des colonnes ou lignes Fusionner, fractionner des cellules - Fractionner un tableau Mettre en forme les cellules d'un tableau - Appliquer un style d'Autoformat prédéfini Répéter les titres d'un long tableau sur chaque page

# **Mise en page d'un document**

Insérer une bordure de page, un filigrane Insérer, supprimer un saut de page Mettre en forme un document en utilisant une page de garde Créer, modifier des en-têtes et pieds de page Numéroter des pages

#### **Les AutoTexte**

Créer une nouvelle entrée AutoTexte (texte, image, tableau,…) Insérer une entrée AutoTexte – Gérer les entrées AutoTexte

# **Les objets**

Insérer des images, des formes automatiques L'outil FontWork Modifier la taille d'un objet Positionner un objet par rapport à du texte Mettre en forme un objet

#### **Le mailing**

Créer un document principal Créer ou spécifier la source de données L'assistant mailing Insérer des champs de fusion dans le document principal Fusionner et filtrer les enregistrements

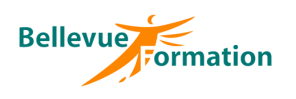

# **Writer : Actualiser et approfondir ses connaissances (suite)**

# **Dispositif de suivi et d'évaluation**

Evaluation en cours d'acquisition qui peut être faite, selon le contenu de la formation, sous forme : Quiz, exercice pratique, étude de cas, jeux de rôles…

Questionnaire de fin de formation Evaluation de satisfaction

# **Profil du formateur**

Nos formateurs et consultants sont choisis pour leurs expertises métiers et leurs compétences pédagogiques